## LANCOM LANCOM WLC-1000 (6)

# LANCOM WLC-1000

Quick Reference Guide

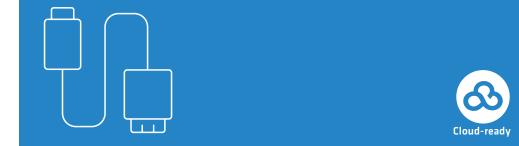

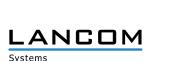

## USB interface

You can use the USB interface to connect a USB printer or a USB storage device.

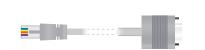

## Serial configuration interface

Use the included serial configuration cable to connect the serial interface (COM) to the serial interface of the device you want to use for configuring / monitoring.

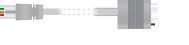

## SFP / TP Ethernet interfaces (combo ports)

Insert suitable SFP modules into the SFP ports. Choose cables compatible with the SFP modules and connect them as described in the module's documentation. SFP modules and cables are not

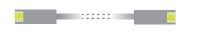

If desired, alternatively connect the ETH 1 - ETH 4 TP Ethernet interfaces to your PC or a LAN switch using one of the enclosed cables with the kiwi-colored connectors.

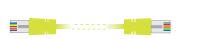

Before initial startup, please make sure to take notice of the information regarding the intended use in the enclosed installation guide!

Operate the device only with a professionally installed power supply at a nearby power socket that is freely accessible at all times.

Use one of the enclosed cables with the kiwi-colored connectors to connect the interface ETH 5 to your PC or a LAN switch.

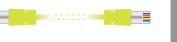

## Reset button

Pressed up to 5 seconds: device restart

Pressed until first flashing up of all LEDs: configuration reset and device restart

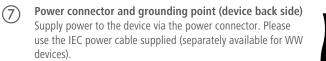

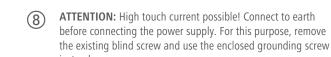

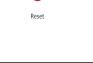

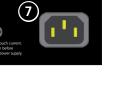

## Green, permanent Green / red, blinki Red, blinking 1x green inverse blinking\* 2x green inverse 3x green inverse blinking\* > Firmware version

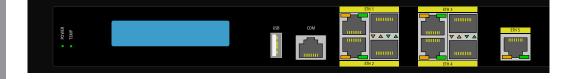

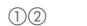

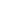

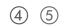

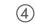

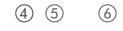

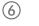

|       |                                                                                                    | 4 ETH 1 - ETH 4 -   | TP (one green and orange LED each)                        |
|-------|----------------------------------------------------------------------------------------------------|---------------------|-----------------------------------------------------------|
|       | Device switched off                                                                                  | Both LEDs off       | No networking device attached                             |
| ntly* | Device operational, resp. device paired /<br>claimed and LANCOM Management Cloud<br>(LMC) accessible | Green, permanently  | Connection to network device operational, no data traffic |
|       |                                                                                                    | Green, flickering   | Data transmission                                         |
| king  | No password set. Without a password<br>the configuration data in the device is<br>unprotected.       | Orange off          | 1000 Mbps                                                 |
|       |                                                                                                    | Orange, permanently | 10 / 100 Mbps                                             |
|       | Charge or time limit reached                                                                         | (5) ETH 1 - ETH 4 - | SFP (one green and orange LED each)                       |
| 2     | Connection to the LMC active, pairing OK, device not claimed                                         | Both LEDs off       | No networking device attached                             |
|       |                                                                                                    |                     |                                                           |

| device not claimed                                     | BO (11 EE B 5 O 11  | Tro Trectronang device attached  |  |
|--------------------------------------------------------|---------------------|----------------------------------|--|
| device not claimed                                     | Green, permanently  | Connection to network device ope |  |
| Pairing error, resp. LMC activation code not available | Green, permanently  | no data traffic                  |  |
|                                                        | Green, flickering   | Data transmission                |  |
| LMC not accessible, resp. communication error          | Orange off          | 1000 Mbps                        |  |
|                                                        | Orange, permanently | 10 / 100 Mbps                    |  |
|                                                        | Ø                   |                                  |  |

| ② TEMP             |                                                                                           |
|--------------------|-------------------------------------------------------------------------------------------|
| Green, permanently | CPU temperature OK                                                                        |
| Red, blinking      | Hardware failure of the fan or CPU<br>temperature too high; additional acoustic<br>signal |

## LCD display (rotating in two lines)

- > Device name
- > Device temperature
- > Date and time
- > CPU load
- > Memory usage
- > Number of VPN tunnels)
- > Data transfer in reception direction > Data transfer in transmission direction

| (4) ETH 1 - ETH 4 - | TP (one green and orange LED each)        |
|---------------------|-------------------------------------------|
| Both LEDs off       | No networking device attached             |
| Green, permanently  | Connection to network device operational, |

| DOUI LEDS OII                                           | No networking device attached                             |  |
|---------------------------------------------------------|-----------------------------------------------------------|--|
| Green, permanently                                      | Connection to network device operational, no data traffic |  |
| Green, flickering                                       | Data transmission                                         |  |
| Orange off                                              | 1000 Mbps                                                 |  |
| Orange, permanently                                     | 10 / 100 Mbps                                             |  |
| (5) ETH 1 - ETH 4 - SEP (one green and grange LED each) |                                                           |  |

| 5 ETH 1 - ETH 4 - SFP (one green and orange LED each) |
|-------------------------------------------------------|
|-------------------------------------------------------|

| nal, |
|------|
|      |
|      |
|      |
|      |

| 6    | ETH 5    |
|------|----------|
| Roth | LEDs off |

Orange, permanently 10 / 100 Mbps

| th LEDs off      | No networking device attached                           |
|------------------|---------------------------------------------------------|
| een, permanently | Connection to network device operationa no data traffic |
| een, flickering  | Data transmission                                       |
| ange off         | 1000 Mbps                                               |
|                  |                                                         |

| oth LEDs off                                           | No networking device attached                             |  |
|--------------------------------------------------------|-----------------------------------------------------------|--|
| ireen, permanently                                     | Connection to network device operational, no data traffic |  |
| ireen, flickering                                      | Data transmission                                         |  |
| range off                                              | 1000 Mbps                                                 |  |
| range, permanently                                     | 10 / 100 Mbps                                             |  |
| 5) ETH 1 - ETH 4 - SFP (one green and orange LED each) |                                                           |  |

| f       | No networking device attached                             | Hereby, LANCOM Systems GmbH   Adenauerstrasse 20/B2   D-52146 Wuerselen, declares that this device is in compliance with Directives 2014/30/EU, 2014/35/EU, 2011/65/EU, and Regulation (EC) No. 1907/2006. The full text of |
|---------|-----------------------------------------------------------|----------------------------------------------------------------------------------------------------|
| anently | Connection to network device operational, no data traffic | the EU Declaration of Conformity is available at the following Internet address: <a href="https://www.lancom-systems.com/doc">www.lancom-systems.com/doc</a>                                                                |
| ring    | Data transmission                                         | Package content                                                                                                    |
| 9       | Data dalishiission                                        | Documentation Quick Reference Guide (DE EN) Installation Guide (DE/EN)                                                                                                    |

Power consumption 40 W

Environment

Number of fans

Serial Interface

WAN protocols

| ocumentation | Quick Reference Guide (DE, EN), Installation Guide (DE/EN)                                                                                           |
|--------------|----------------------------------------------------------------------------------------------------|
| ccessories   | 2 Ethernet cables, 3 m (kiwi colored connectors); 1 serial configuration cable 1.5 m; 1 IEC power cord 230 V (not for WW devices); 1 grounding screw |
|              |                                                                                                    |

Internal power supply unit (110–230 V, 50–60 Hz)

Serial configuration interface

Temperature range 5–40 °C; humidity 0–95 %; non-condensing

Ethernet ports can be electrically disabled within LCOS configuration.

(FAT file system); bi-directional data exchange is possible (max. 480 Mbps)

Robust metal housing, 19" 1U with removable mounting brackets, network connectors on the

4 individual 10 / 100 / 1000-Mbps Gigabit Ethernet ports (ETH 1 - ETH 4); 1x Gigabit Ethernet port (ETH 5). Up to 4 ports can be switched as additional WAN ports with load balancing.

USB 2.0 Hi-Speed host port for connecting USB printers (USB print server) or USB data media

PPPoE, Multi-PPPoE, ML-PPP, PPTP (PAC or PNS) and plain Ethernet (with or without DHCP).

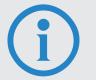

## Please observe the following when setting up the device

- > The mains plug of the device must be freely accessible.
- > For devices to be operated on the desktop, please attach the adhesive rubber footpads.
- > Do not rest any objects on top of the device and do not stack multiple devices.
- > Keep the ventilation slots on the side of the device clear of obstruction.
- > Mount the device into a 19" unit in a server cabinet using the provided screws and mounting brackets.

\*) The additional power LED statuses are displayed in 5-seconds rotation if the device is configured to be managed by the LANCOM Management Cloud.

This product contains separate open-source software components which are subject to their own licenses, in particular the General Public License (GPL). The license information for the device firmware (LCOS) is available on the device's WEBconfig interface under "Extras > License information". If the respective license demands, the source files for the corresponding software components will be made available on a download server upon request.